## PVS by Example

#### César A. Muñoz<sup>1</sup>

Program Validation and Verification in PVS

July 2021

<sup>1</sup>Formerly at NASA, now at AWS.

The Prototype Verification System (PVS)

PVS consists of a specification language to write formal models of

- $\triangleright$  system requirements (internal and external),
- $\blacktriangleright$  functional algorithms

and a (highly automated) interactive theorem prover to verify that these models are correct.

To have in mind: All models are wrong; the practical question is how wrong do they have to be to not be useful<sup>2</sup>

 $2$ G. Box and N. Draper, Empirical Model Building and Response Surfaces, 1987.

The Prototype Verification System (PVS)

PVS consists of a specification language to write formal models of

- $\triangleright$  system requirements (internal and external),
- $\blacktriangleright$  functional algorithms

and a (highly automated) interactive theorem prover to verify that these models are correct.

To have in mind:

All models are wrong; the practical question is how wrong do they have to be to not be useful<sup>2</sup>

 $2$ G. Box and N. Draper, Empirical Model Building and Response Surfaces, 1987.

## PVS in a Nutshell

- $\blacktriangleright$  PVS<sup>3</sup> is developed by SRI International with the support of the Formal Methods Team at NASA Langley Research Center
- $\triangleright$  Strongly typed specification language based on classical higher-order logic
- $\triangleright$  Extensible theorem prover with built-in decision procedures and soundness-preserving strategy language
- $\triangleright$  Modern graphical development interface<sup>4</sup> based on Microsoft Visual Studio Code
- $\triangleright$  De-facto library<sup>5</sup> consisting of 53 libraries and about 30K formally proven lemmas
- $\triangleright$  Batch proving and animation capabilities

 $^{5}$ <https://shemesh.larc.nasa.gov/fm/pvs/PVS-library>

 $^3$ <http://pvs.csl.sri.com>

<sup>4</sup> <https://shemesh.larc.nasa.gov/fm/VSCode-PVS>

# Traffic Alert and Collision Avoidance System (TCAS)<sup>∗</sup>

- $\blacktriangleright$  Family of of airborne systems designed to reduce the risk of mid-air collisions between cooperative aircraft.
- $\triangleright$  Mandated in the US for aircraft with greater than 30 seats or a maximum takeoff weight greater than 33,000 pounds.
- $\triangleright$  Current version, TCAS II V7.1, provides:
	- $\blacktriangleright$  Traffic Alerts (TAs).
	- (Vertical) Resolution Advisories (RAs).

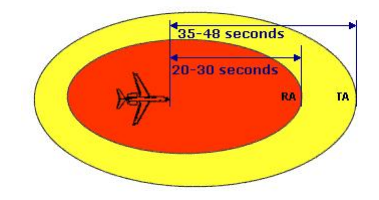

<sup>∗</sup>Notional picture. Source of graphics: Wikipedia.

## TCAS Alerting Logic

- $\triangleright$  TCAS alerting logic is pairwise, i.e., it provides alerting information for one aircraft (the ownship) against a traffic aircraft (the intruder).
- $\triangleright$  TCAS logic uses 3-dimensional tracking of aircraft position and velocity.
- $\triangleright$  TCAS logic predicts aircraft trajectories using a linear projection of current aircraft position and velocity.
- $\blacktriangleright$  Predicted trajectories are checked against time and distance thresholds, whose values depend on sensitivity level.

## TCAS 2D Core Alerting Logic

(Simplified 2D version of the logic!)

A Traffic Alert (TA) is issued in the ownship aircraft, with respect to an intruder aircraft, when

- $\triangleright$  The range between the two aircraft is below DMOD threshold for ownship sensitivity level or
- $\triangleright$  Aircraft are converging and time Tau between the two aircraft is below TAU threshold for ownship sensitivity level.<sup>1</sup>

Henceforth, it will be assumed that both aircraft have the same sensitivity level.

 $1$ Tau is related to the time to closest point approach (TCPA).

#### Range, Closure Rate, and  $\tau$

- $\blacktriangleright$  Range (r): Horizontal distance between 2 aircraft.
- ► Closure rate  $(-\dot{r})$ : Negative of range rate.
- $\blacktriangleright$  Tau  $(\tau)$ : Range over closure rate

$$
\tau \equiv -\frac{r}{\dot{r}}
$$

### Aircraft State Information

2D Euclidean Airspace

- $\triangleright$  s<sub>o</sub>, v<sub>o</sub>: Ownship's current position and velocity (2D Vectors).
- $\blacktriangleright$   $s_i$ ,  $v_i$ : Intruder's current position and velocity (2D Vectors).
- $\blacktriangleright$  It is convenient to express aircraft states in a relative coordinate system where the intruder is fixed at the center:

$$
\blacktriangleright \mathbf{s} = \mathbf{s}_o - \mathbf{s}_i
$$

$$
\blacktriangleright \mathbf{v} = \mathbf{v}_o - \mathbf{v}_i
$$

$$
r(\mathbf{s}) \equiv \|\mathbf{s}\|,
$$
  

$$
\dot{r}(\mathbf{s}, \mathbf{v}) \equiv \frac{\mathbf{s} \cdot \mathbf{v}}{\|\mathbf{s}\|}
$$
  
converging?  

$$
(\mathbf{s}, \mathbf{v}) \equiv \mathbf{s} \cdot \mathbf{v} < 0
$$
  

$$
\tau(\mathbf{s}, \mathbf{v}) \equiv -\frac{\mathbf{s}^2}{\mathbf{s} \cdot \mathbf{v}}
$$

#### . . . in PVS

TCAS\_tau : THEORY **BEGIN** 

```
IMPORTING vectors@vectors_2D
% s is a 2D relative position
% v is a 2D relative velocity
s,v : VAR Vect2
range(s): nnreal = norm(s)
closure_rate(nzs:Nz</u>vect2,v): real =-(nzs*v)/norm(nzs)
```
END TCAS\_tau

...

#### . . . in PVS

TCAS\_tau : THEORY **BEGIN** 

```
IMPORTING vectors@vectors_2D
% s is a 2D relative position
% v is a 2D relative velocity
s,v : VAR Vect2
range(s): nnreal = norm(s)
closure_rate(nzs:Nz_vector2,v): real =-(nzs*v)/norm(nzs)
```
END TCAS\_tau

...

#### . . . in PVS

TCAS\_tau : THEORY **BEGIN** 

```
IMPORTING vectors@vectors_2D
% s is a 2D relative position
% v is a 2D relative velocity
s,v : VAR Vect2
range(s): nnreal = norm(s)
closure_rate(nzs:Nz_vect2,v): real =
  -(nzs*v)/norm(nzs)
```
END TCAS\_tau

...

```
converging?(s)(v) :bool =
  s*v < 0
```
% nzv is a non-zero 2D vector nzs : VAR Nz\_vect2

```
converging_closure_rate : LEMMA
  closure_rate(nzs, v) > 0 IFF converging?(nzs)(v)
```

```
converging?(s)(v) :bool =
  s*v < 0
```
% nzv is a non-zero 2D vector nzs : VAR Nz\_vect2

```
converging_closure_rate : LEMMA
  closure_rate(nzs, v) > 0 IFF converging?(nzs)(v)
```

```
converging?(\mathrm{s})(\mathrm{v}) :bool =
   s*v < 0
```
% nzv is a non-zero 2D vector nzs : VAR Nz\_vect2

```
converging_closure_rate : LEMMA
  closure_rate(nzs, v) > 0 IFF converging?(nzs)(v)
```
%|- converging\_closure\_rate : PROOF

```
\frac{\%}{\ } - (then (skeep)
```

```
%|- (spread (grind) ((grind-reals) (grind-reals))))
```
%|- QED converging\_closure\_rate

```
converging?(\mathrm{s})(\mathrm{v}) :bool =
    s*v < 0% nzv is a non-zero 2D vector
  nzs : VAR Nz_vect2
  converging_closure_rate : LEMMA
    closure_rate(nzs, v) > 0 IFF converging?(nzs)(v)
%|- converging_closure_rate : PROOF
```
- %|- (then (skeep)
- %|- (spread (grind) ((grind-reals) (grind-reals))))
- %|- QED converging\_closure\_rate

```
% Time tau is only defined when aircraft are converging
tau(s:Vect2,v:(converging?(\mathbf{s}))): nnreal =
  -sqv(s)/(s*v)
```

```
INCORRET Type Correctness Conditions:
```

```
% Time tau is only defined when aircraft are converging
tau(s:Vect2,v:(converging?(\mathbf{s}))): nnreal =
  -sqv(s)/(s*v)
```

```
In Type Correctness Conditions:
    tau_TCC1: OBLIGATION
       FORALL (s: Vect2, v: (converging?(s))):
         (s*v) /= 0;
```

```
tau_TCC2: OBLIGATION
  FORALL (s: Vect2, v: (converging?(s))):
    -sqv(s)/(s*v) \ge 0;
```
 $\triangleright$  TCAS Tau is range over closure rate

```
% Time tau is only defined when aircraft are converging
tau(s:Vect2,v:(converging?(\mathbf{s}))) : nnreal =
  -sqv(s)/(s*v)
```

```
In Type Correctness Conditions:
     tau_TCC1: OBLIGATION
       FORALL (s: Vect2, v: (converging?(s))):
         (s*y) /= 0;
     tau_TCC2: OBLIGATION
       FORALL (s: Vect2, v: (converging?(s))):
         -sqv(s)/(s*v) \ge 0;\triangleright TCAS Tau is range over closure rate
   tau_def : LEMMA
       converging?(s)(v) IMPLIES
       tau(s, v) = range(s)/closure_rate(s, v)
```

```
% Time tau is only defined when aircraft are converging
tau(s:Vect2,v:(converging?(\mathbf{s}))): nnreal =
  -sqv(s)/(s*v)
```

```
In Type Correctness Conditions:
     tau_TCC1: OBLIGATION
       FORALL (s: Vect2, v: (converging?(s))):
         (s*y) /= 0;
     tau_TCC2: OBLIGATION
       FORALL (s: Vect2, v: (converging?(s))):
         -sqv(s)/(s*v) >= 0;\blacktriangleright TCAS Tau is range over closure rate
   tau_def : LEMMA
       converging?(s)(v) IMPLIES
       tau(s,v) = range(s)/closure_rate(s,v)
```
## Range as a Function of Time

Let **s** and **v** be initial position and velocity:<sup>2</sup>:  $t \mapsto ||\mathbf{s} + t * \mathbf{v}||$ .

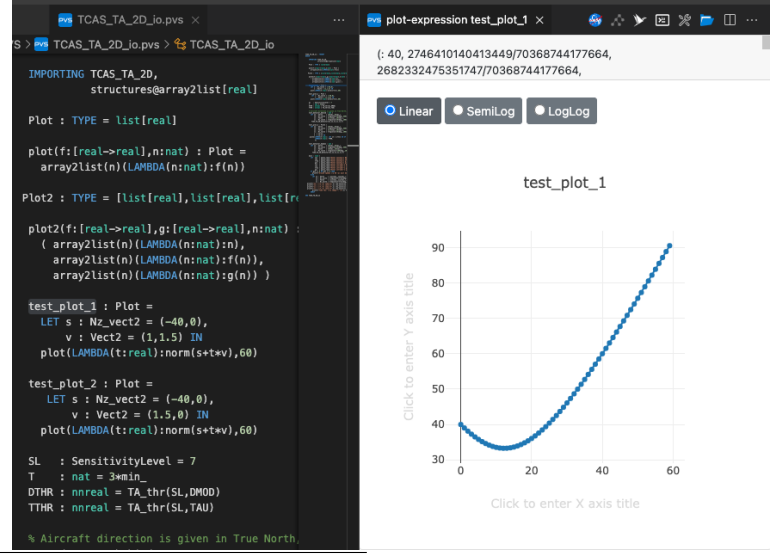

<sup>2</sup>Assuming constant velocity.

## Derivative of Range May Not Exist!

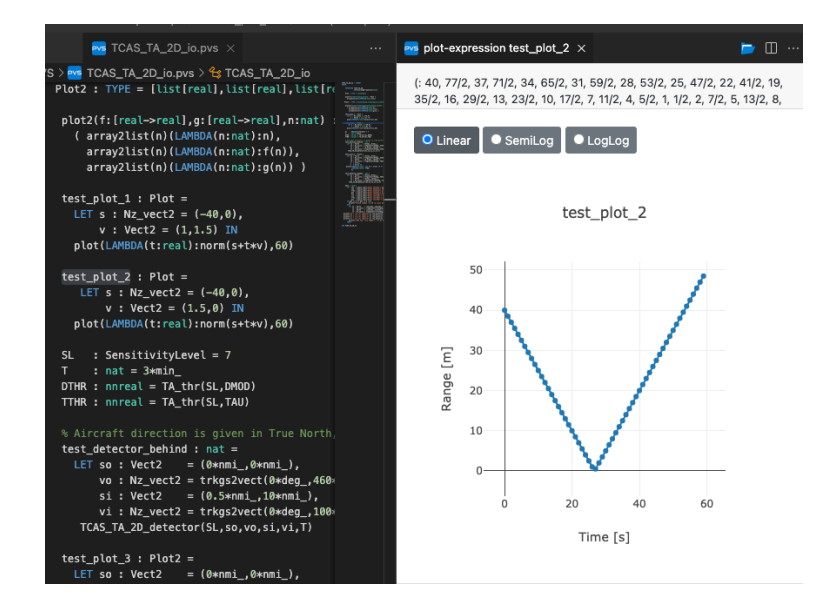

```
RangeDomain(nzs, v) : TYPE =
  \{t:real\} det(nzs,v) = 0 IMPLIES t*sqv(v) /= -nzs*v\}range_deriv_domain : LEMMA
  deriv_domain?[RangeDomain(nzs,v)]
AUTO_REWRITE+ range_deriv_domain
range_at(nzs,v)(t:RangeDomain(nzs, v)): nnreal =
  range(nzs+t*v)
derivable_range_at : JUDGEMENT
  range_at(nzs,v) HAS_TYPE
    (differentiable?[RangeDomain(nzs, v)])
```

```
RangeDomain(nzs, v) : TYPE =
  \{t:real\} det(nzs,v) = 0 IMPLIES t*sqv(v) /= -nzs*v\}range_deriv_domain : LEMMA
  deriv_domain?[RangeDomain(nzs,v)]
AUTO_REWRITE+ range_deriv_domain
range_at(nzs,v)(t:RangeDomain(nzs, v)): nnreal =
  range(nzs+t*v)
derivable_range_at : JUDGEMENT
  range_at(nzs,v) HAS_TYPE
    (differentiable?[RangeDomain(nzs, v)])
```

```
RangeDomain(nzs, v) : TYPE =
  \{t:real\} det(nzs,v) = 0 IMPLIES t*sqv(v) /= -nzs*v\}range_deriv_domain : LEMMA
  deriv_domain?[RangeDomain(nzs,v)]
AUTO_REWRITE+ range_deriv_domain
range_at(nzs,v)(t:RangeDomain(nzs, v)): nnreal =
  range(nzs+t*v)
derivable_range_at : JUDGEMENT
  range_at(nzs,v) HAS_TYPE
    (differentiable?[RangeDomain(nzs, v)])
```

```
RangeDomain(nzs, v) : TYPE =
  \{t:real\} det(nzs,v) = 0 IMPLIES t*sgv(v) /= -nzs*v\}
```
range\_deriv\_domain : LEMMA deriv\_domain?[RangeDomain(nzs,v)]

AUTO\_REWRITE+ range\_deriv\_domain

```
range_at(nzs,v)(t:RangeDomain(nzs, v)): nnreal =
  range(nzs+t*v)
```

```
derivable_range_at : JUDGEMENT
  range_at(nzs,v) HAS_TYPE
    (differentiable?[RangeDomain(nzs, v)])
```

```
RangeDomain(nzs, v) : TYPE =
  \{t:real\} det(nzs,v) = 0 IMPLIES t*sgv(v) /= -nzs*v\}range_deriv_domain : LEMMA
  deriv_domain?[RangeDomain(nzs,v)]
AUTO_REWRITE+ range_deriv_domain
range_at(nzs,v)(t:RangeDomain(nzs, v)): nnreal =
  range(nzs+t*v)
derivable_range_at : JUDGEMENT
  range_at(nzs,v) HAS_TYPE
    (differentiable?[RangeDomain(nzs, v)])
```
#### **Derivatives**

```
%|- derivable_range_at : PROOF
%|- (then (skeep) (rewrite "range_at_eq")
%|= (derivable :use "sq_range_at")
%|- (hide 2) (skeep :preds? t) (assert))
%|- QED derivable_range_at
```

```
derivative_range_at : LEMMA
  deriv[RangeDomain(nzs,v)](range_at(nzs,v)) =LAMBDA(t:RangeDomain(nzs,v)):(nzs*v+t*sqv(v))/norm(nzs+t*v)
```

```
%|- derivative_range_at : PROOF
%|- (then (skeep) (rewrite "range_at_eq")
%|- (spread (deriv :use "sq_range_at")
%|- ((then (expand "sq_range_at" 1)(expand "norm" 1)(propax))
\frac{1}{2} (then (hide -)(skeep)(lemma "range_domain_pos")(inst?)
|| - (expand "norm") (assert)))))
%|- QED derivative_range_at
```
#### **Derivatives**

```
%|- derivable_range_at : PROOF
%|- (then (skeep) (rewrite "range_at_eq")
%|= (derivable :use "sq_range_at")
%|- (hide 2) (skeep :preds? t) (assert))
%|- QED derivable_range_at
```

```
derivative_range_at : LEMMA
  deriv[RangeDomain(nzs,v)](range\_at(nzs,v)) =LAMBDA(t:RangeDomain(nzs,v)):(nzs*v+t*sqv(v))/norm(nzs+t*v)
```

```
%|- derivative_range_at : PROOF
%|- (then (skeep) (rewrite "range_at_eq")
%|- (spread (deriv :use "sq_range_at")
%|- ((then (expand "sq_range_at" 1)(expand "norm" 1)(propax))
\frac{1}{2} (then (hide -)(skeep)(lemma "range_domain_pos")(inst?)
|| - (expand "norm") (assert)))))
%|- QED derivative_range_at
```
Closure Rate is the Neg. Derivative of Range Over Time

```
closure_rate_def : LEMMA
  (det(nzs, v) /= 0 OR v /= zero) IMPLIES
  closure_rate(nzs, v) =-deriv[RangeDomain(nzs,v)](range_at(nzs,v))(0)
```
- $%$ |- closure rate def : PROOF
- $\frac{1}{2}$ |- (then (skeep)(rewrite "derivative\_range\_at")(beta)
- %|- (expand "closure\_rate")(assert))
- %|- QED closure\_rate\_def

## TCAS TA 2D Core Logic

TCAS\_TA\_2D\_core[DTHR,TTHR:nnreal]: THEORY **BEGIN** 

```
IMPORTING TCAS_tau
  TCAS_TA_2D\_core(s,v:Vect2) : bool =
   LET s2 = sqv(s) IN
     s2 < sg(DTHR) OR
     \text{(converging?}(s)(v) AND s2 < -\text{TTHR*}(s*v)% Requirement: Both aircraft have the same TA status
  TCAS_TA_2D_core_sym : LEMMA
    FORALL (s,v:Vect2):
      TCAS_TA_2D\_core(s,v) = TCAS_TA_2D\_core(-s,-v)...
END TCAS_TA_2D_core
```
## TCAS TA 2D Core Logic

TCAS\_TA\_2D\_core[DTHR,TTHR:nnreal]: THEORY **BEGIN** 

```
IMPORTING TCAS_tau
  TCAS_TA_2D\_core(s,v:Vect2) : bool =
   LET s2 = sqv(s) IN
     s2 < sg(DTHR) OR
     \text{(converging?}(s)(v) AND s2 \leq -TTHR*(s*v)% Requirement: Both aircraft have the same TA status
  TCAS_TA_2D_core_sym : LEMMA
    FORALL (s,v:Vect2):
      TCAS_TA_2D\_core(s,v) = TCAS_TA_2D\_core(-s,-v)...
END TCAS_TA_2D_core
```
### TCAS TA 2D Core Logic

TCAS\_TA\_2D\_core[DTHR,TTHR:nnreal]: THEORY **BEGIN** 

```
IMPORTING TCAS_tau
  TCAS_TA_2D_core(s,v:Vect2) : {b : bool | b IFF
          norm(s) < DTHR OR
          \text{(converging?}(s)(v) AND tau(s,v) < TTHR) =
   LET s2 = sqv(s) IN
     s2 < sg(DTHR) OR
     \text{(converging?}(s)(v) AND s2 \leq -\text{THR*}(s*v)% Requirement: Both aircraft have the same TA status
  TCAS_TA_2D_core_sym : LEMMA
    FORALL (s,v:Vect2):
      TCAS_TA_2D\_core(s,v) = TCAS_TA_2D\_core(-s,-v)...
END TCAS_TA_2D_core
```
#### Types as Specifications

```
% Returns first time when a TA is issued up to T
% or T+1 if TA won't be issued
TCAS_TA_2Ddet\_rec(s,v:Vect2,T:nat)(t:upto(T+1)):
  RECURSIVE upto(T+1) =
  IF t > T OR TCAS_TA_2D_core(s+t*v,v) THEN tELSE TCAS_TA_2Ddet\_rec(s,v,T)(t+1)ENDIF
MEASURE T+1-t
TCAS_TA_2D_detector(s,v:Vect2,T:nat): {k:upto(T+1) |
  (FORMLL (i:below(k)) : NOT TCAS_TA_2D\_core(s+i*v,v)) AND(k \leq T IMPLIES TCAS_TA_2D_core(s+k*v,v))} =
  TCAS TA 2D det rec(s,v,T)(0)
```
#### Types as Specifications

```
% Returns first time when a TA is issued up to T
% or T+1 if TA won't be issued
TCAS_TA_2D_det_rec(s,v:Vect2,T:nat)(t:upto(T+1) |
    FORALL (i:below(t)) : NOT TCAS_TA_2D_core(s+i*v, v)) :
  RECURSIVE upto(T+1) =
  IF t > T OR TCAS_TA_2D_core(s+t*v,v) THEN tELSE TCAS_TA_2D_det_rec(s,v,T)(t+1)ENDIF
MEASURE T+1-t
TCAS_TA_2D_detector(s,v:Vect2,T:nat): {k:upto(T+1) |
  (FORALL (i:below(k)) : NOT TCAS_TA_2D_core(s+i*v,v)) AND
               (k \leq T IMPLIES TCAS_TA_2D_core(s+k*v,v))} =
  TCAS_TA_2D_det_rec(s,v,T)(0)
```
#### Types as Specifications

```
% Returns first time when a TA is issued up to T
% or T+1 if TA won't be issued
TCAS_TA_2D_det_rec(s,v:Vect2,T:nat)(t:upto(T+1)FORALL (i:below(t)) : NOT TCAS_TA_2D_core(s+i*v,v) :
  RECURSIVE {k:upto(T+1) |
    (FORALL (i:below(k)) : NOT TCAS_TA_2D_core(s+i*v,v)) AND
               (k \leq T IMPLIES TCAS_TA_2D_core(s+k*v,v))} =
  IF t > T OR TCAS_TA_2D_core(s+t*v,v) THEN tELSE TCAS_TA_2D_det_rec(s,v,T)(t+1)ENDIF
MEASURE T+1-t
TCAS_TA_2D_detector(s,v:Vect2,T:nat): {k:upto(T+1) |
  (FORALL (i:below(k)) : NOT TCAS_TA_2D_core(s+i*v,v)) AND
```

```
(k \leq T IMPLIES TCAS_TA_2D_core(s+k*v,v))} =
TCAS_TA_2D_det_rec(s,v,T)(0)
```
#### Sensitivity Levels and Thresholds

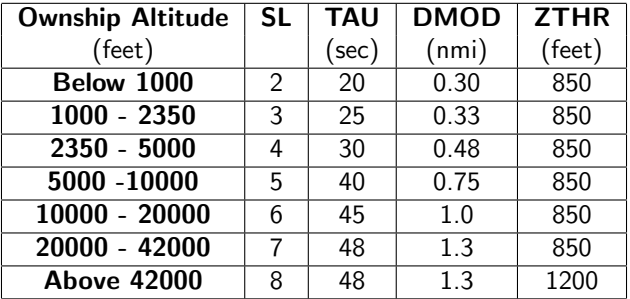

#### Sensitivity Levels and Thresholds

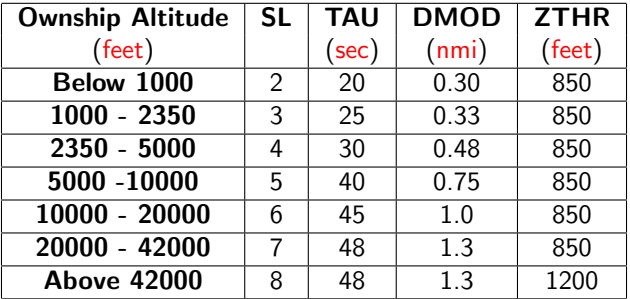

Units : THEORY **BEGIN**  $m_$  : posreal = 1  $\frac{1}{2}$  1 meter  $km_$ : posreal = 1000 % 1 kilometer in meters  $ft_$  : posreal =  $0.3048$  % 1 foot in meters nmi\_ : posreal = 1852 % 1 nautical mile in meters  $s_$  : posreal = 1  $\frac{?}{3}$  1 second min\_ : posreal = 60 % 1 minute in seconds hour\_ : posreal =  $60*min$  % 1 hour in seconds knt\_ : posreal =  $nmi$ /hour\_ % 1 knot in m/s fpm\_ : posreal =  $ft_{min}$  % 1 foot per minute in m/s kph\_ : posreal =  $km/hour$  % 1 km per hour in m/s ... to\_units(val:real,unit:posreal) : real = val/unit ... END Units

```
Units : THEORY
BEGIN
 m : posreal = 1 % 1 meter
 km_ : posreal = 1000 % 1 kilometer in meters
 ft_ : posreal = 0.3048 % 1 foot in meters
 nmi_ : posreal = 1852 % 1 nautical mile in meters
 s_ : posreal = 1 \% 1 second
 min_ : posreal = 60 % 1 minute in seconds
 hour_ : posreal = 60*min % 1 hour in seconds
 knt_ : posreal = nmi/hour_ % 1 knot in m/s
 fpm_ : posreal = ft_/min_ % 1 foot per minute in m/skph_ : posreal = km/hour % 1 km per hour in m/s
  ...
 to_units(val:real,unit:posreal) : real = val/unit
  ...
END Units
```

```
Units : THEORY
BEGIN
 m_ : MACRO posreal = 1 \% 1 meter
 km_ : MACRO posreal = 1000 % 1 kilometer in meters
 ft_ : MACRO posreal = 0.3048 % 1 foot in meters
 nmi_ : MACRO posreal = 1852 % 1 nautical mile in meters
 s_ : MACRO posreal = 1 \% 1 second
 min_ : MACRO posreal = 60 % 1 minute in seconds
 hour_ : MACRO posreal = 60*min % 1 hour in seconds
 knt : MACRO posreal = nmi_\text{hour} % 1 knot in m/sfpm_ : MACRO posreal = ft_{min} % 1 foot per minute in m/s
 kph : MACRO posreal = km/hour % 1 km per hour in m/s...
 to_units(val:real,unit:posreal) : real = val/unit
  ...
END Units
```

```
Units : THEORY
BEGIN
 m_ : MACRO posreal = 1 \frac{?}{3} 1 meter
 km_ : MACRO posreal = 1000 % 1 kilometer in meters
 ft_ : MACRO posreal = 0.3048 % 1 foot in meters
 nmi_ : MACRO posreal = 1852 % 1 nautical mile in meters
 s_ : MACRO posreal = 1 \% 1 second
 min_ : MACRO posreal = 60 % 1 minute in seconds
 hour_ : MACRO posreal = 60*min % 1 hour in seconds
 knt : MACRO posreal = nmi_\text{hour} % 1 knot in m/sfpm_ : MACRO posreal = ft_{min} % 1 foot per minute in m/s
 kph : MACRO posreal = km/hour % 1 km per hour in m/s...
 to_units(val:real,unit:posreal) : real = val/unit
  ...
END Units
```

```
TCAS_tables : THEORY
BEGIN
 IMPORTING Units
 SensitivityLevel : TYPE = subrange(2.8)
 sensitivity_level(alt:nnreal) : SensitivityLevel =
   TABLE
     \vert 0*ft \leq alt AND alt \leq 1000*ft | 2 ||
    | 1000*ft_ <= alt AND alt < 2350*ft_ | 3 ||
    | 2350*ft \leq alt AND alt \leq 5000*ft | 4 ||
     | 5000*ft_ <= alt AND alt < 10000*ft_ | 5 ||
    | 10000*ft \leq alt AND alt \leq 20000*ft | 6 || 20000*ft_ <= alt AND alt < 42000*ft_ | 7 ||
     | ELSE | 8 ||
```
ENDTABLE

```
TCAS_tables : THEORY
BEGIN
  IMPORTING Units
```

```
SensitivityLevel : TYPE = subrange(2.8)
sensitivity_level(alt:nnreal) : SensitivityLevel =
 TABLE
   \vert 0*ft \leq alt AND alt \leq 1000*ft | 2 ||
   | 1000*ft_ <= alt AND alt < 2350*ft_ | 3 ||
  | 2350*ft \leq alt AND alt \leq 5000*ft | 4 ||
   | 5000*ft_ <= alt AND alt < 10000*ft_ | 5 ||
  | 10000*ft \leq alt AND alt \leq 20000*ft | 6 || 20000*ft_ <= alt AND alt < 42000*ft_ | 7 ||
   | ELSE | 8 ||
 ENDTABLE
```

```
TCAS_tables : THEORY
BEGIN
  IMPORTING Units
```

```
SensitivityLevel : TYPE = subrange(2.8)
```

```
sensitivity_level(alt:nnreal) : SensitivityLevel =
 TABLE
```

```
| 0*ft_{-} \leq alt AND alt \leq 1000*ft_{-} | 2 || 1000*ft_ <= alt AND alt < 2350*ft_ | 3 ||
 | 2350*ft \leq alt AND alt \leq 5000*ft | 4 ||
 | 5000*ft_ <= alt AND alt < 10000*ft_ | 5 ||
 | 10000*ft \leq alt AND alt \leq 20000*ft | 6 || 20000*ft_ <= alt AND alt < 42000*ft_ | 7 ||
 | ELSE | 8 ||
ENDTABLE
```

```
TCAS_tables : THEORY
BEGIN
  IMPORTING Units
  SensitivityLevel : TYPE = subrange(2.8)
  sensitivity_level(alt:nnreal) : SensitivityLevel =
   TABLE
    %+--------------------------------------+---++
     |\cdot| 0*ft \leq alt AND alt \leq 1000*ft | 2 ||
    %+--------------------------------------+---++
     | 1000*ft_ <= alt AND alt < 2350*ft_ | 3 ||
    %+--------------------------------------+---++
     | 2350*ft \leq alt AND alt \leq 5000*ft | 4 ||
    %+--------------------------------------+---++
     | 5000*ft_ <= alt AND alt < 10000*ft_ | 5 ||
    %+--------------------------------------+---++
     | 10000*ft \leq alt AND alt \leq 20000*ft | 6 |||
    %+--------------------------------------+---++
     | 20000*ft_ <= alt AND alt < 42000*ft_ | 7 ||
    %+--------------------------------------+---++
     | ELSE | 8 ||
    %+--------------------------------------+---++
    ENDTABLE
```

```
TCAS_tables : THEORY
BEGIN
  IMPORTING Units
  SensitivityLevel : TYPE = subrange(2.8)
  sensitivity_level(alt:nnreal) : SensitivityLevel =
   TABLE
    %+--------------------------------------+---++
          0*ft \leq alt AND alt \leq 1000*ft_ 2 ||%+--------------------------------------+---++
     | 1000*ft_ <= alt AND alt < 2350*ft_ | 3 ||
   %+--------------------------------------+---++
     | 2350*ft_ <= alt AND alt < 5000*ft_ | 4 ||
   %+--------------------------------------+---++
       | 5000*ft_ <= alt AND alt < 10000*ft_ | 5 ||
    %+--------------------------------------+---++
     \vert 10000*ft \le alt AND alt \le 20000*ft \vert 6 \vert 1
    %+--------------------------------------+---++
     | 20000*ft_ <= alt AND alt < 42000*ft_ | 7 ||
    %+--------------------------------------+---++
     | ELSE | 8 ||
    %+--------------------------------------+---++
    ENDTABLE
```
#### TCAS Tables: TAU, DMOD, and ZTHR

ThresholdSymbol : TYPE = { TAU, DMOD, ZTHR }

TA\_thr(sl:SensitivityLevel,thr:ThresholdSymbol) : nnreal = TABLE sl , thr

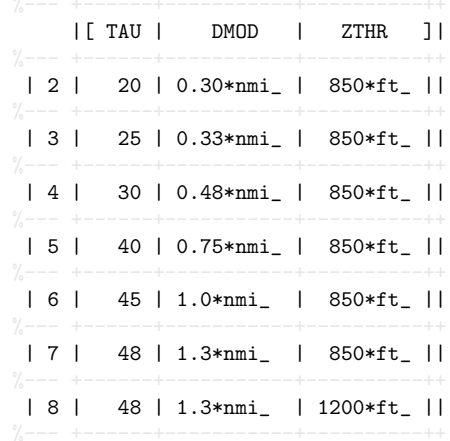

ENDTABLE

#### TCAS Tables: TAU, DMOD, and ZTHR

ThresholdSymbol : TYPE = { TAU, DMOD, ZTHR }

TA\_thr(sl:SensitivityLevel,thr:ThresholdSymbol) : nnreal = TABLE sl , thr

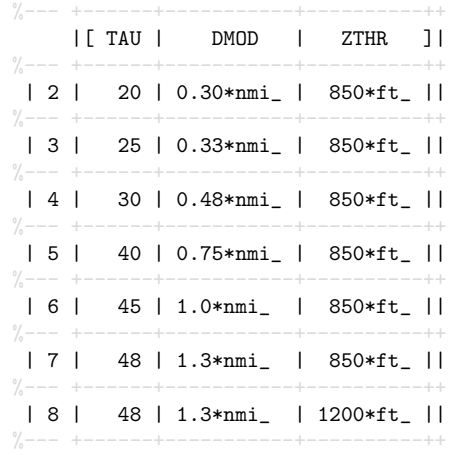

ENDTABLE

#### TCAS Tables: TAU, DMOD, and ZTHR

ThresholdSymbol : TYPE = { TAU, DMOD, ZTHR }

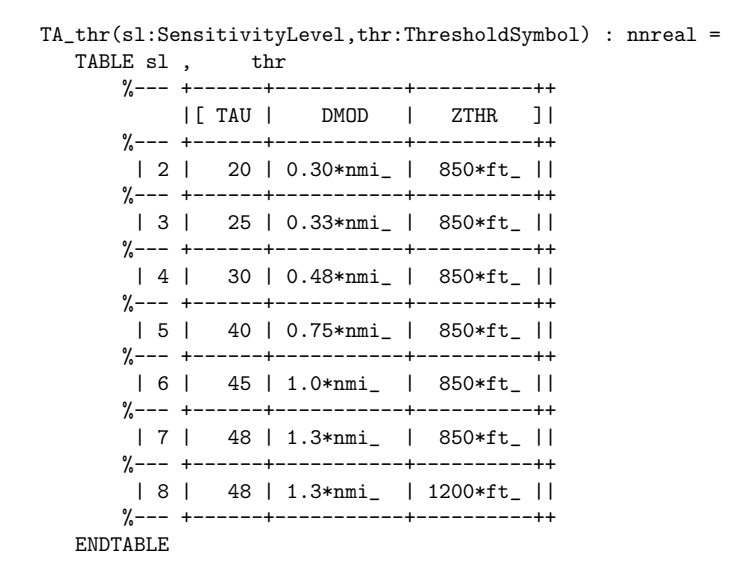

#### TCAS Tables: Type Correctness Conditions

```
% Disjointness TCC generated (at line 10, column 4) for
   % TABLE
   % %------------------------------------------------+---++
    % \mid 0 * 0.3048 <= alt AND alt < 1000 * 0.3048 \mid 2 | |
    ...
   % ENDTABLE
 % proved - complete
sensitivity_level_TCC1: OBLIGATION
 FORALL (alt: nnreal):
         NOT ((0*0.3048 <= alt AND alt < 1000*0.3048) AND
               1000*0.3048 <= alt AND alt < 2350*0.3048) ...
% Coverage TCC generated (at line 34, column 5) for
   % TABLE sl, thr
   % %+-----+-------------+---------------++
    % | \lceil T A U \rceil DMOD | ZTHR ] |
    ...
   % ENDTABLE
 % proved - complete
TA thr TCC1: OBLIGATION
 FORALL (sl: SensitivityLevel):
        sl=2 OR sl=3 OR sl=4 OR sl=5 OR sl=6 OR sl=7 OR sl=8;
```
## A Maneuver Guidance Algorithm

```
TCAS_TA_2D: THEORY
BEGIN
  IMPORTING TCAS_TA_2D_core, TCAS_tables, aviation@track
  sl : VAR SensitivityLevel
  so,si : VAR Vect2 % 2D ownship's and intruder's position
  vo,vi : VAR Nz_vect2 % 2D ownship's and intruder's velocity
 T : VAR nat
  gso : VAR posreal
  TCAS_TA_2D_detector(sl,so,vo,si,vi,T) : upto(T+1) =
    LET DTHR = TA thr(s1,DMOD).
       TTHR = TA_thr(sl,TAU) IN
    TCAS_TA_2D_detector[DTHR,TTHR](so-si,vo-vi,T)
  % Returns a list of degrees that issues a TA alert
  TCAS TA bands rec(s1, so, \text{gso},si,vi,T)(trk:upto(360)) : RECURSIVE list[below(360)] =
    LET vo = trkgs2vect(trk*deg.gso) IN
     IF trk = 360 THEN nullELSIF TCAS TA 2D detector(sl,so,vo,si,vi,T) \leq T THEN
        cons(trk,TCAS_TA_bands_rec(sl,so,gso,si,vi,T)(trk+1))
      ELSE TCAS_TA_bands_rec(sl,so,gso,si,vi,T)(trk+1)
      ENDIF
  MEASURE 360-trk
  TCAS_TA_2D_bands(sl,so,vo,si,vi,T) : list[below(360)] =
    TCAS_TA_bands_rec(sl,so,norm(vo),si,vi,T)(0)
```
END TCAS\_TA\_2D

#### Animation of Functional Specifications . . .

```
TCAS_TA_2D_io : THEORY
BEGIN
    SL : SensitivityLevel = 7
    T : nat = 3*minDTHR: mreal = TA_thr(SL,DMOD)TTHR : nnreal = TA_thr(SL,TAU)
    % Aircraft direction is given in True North, clockwise convention
    test_detector_behind : nat =
      LET so : Vect2 = (0*nmi.0*nmi).vo : Nz<sub>vect2</sub> = trkgs2vect(0*deg<sub>-</sub>, 460*knt<sub>-</sub>),
          si : Vect2 = (0.5 * nmi, 10 * nmi),vi : Nz_vect2 = trkgs2vect(0*deg_,100*knt_) IN
       TCAS_TA_2D_detector(SL,so,vo,si,vi,T)
    test detector headon : nat =LET so : Vect2 = (0*nmi_0*nmi_0),
          vo : Nz<sub>vect2</sub> = trkgs2vect(0*deg_4460*knt_,
          si : Vect2 = (0 * nmi_1 10 * nmi_),vi : Nz<sub>-</sub>vect2 = trkgs2vect(180*deg<sub>-</sub>,100*knt<sub>-</sub>) IN
        TCAS_TA_2D_detector(SL,so,vo,si,vi,T)
END TCAS_TA_2D_io
```
#### . . . in PVSio

<PVSio> test\_detector\_behind;  $=$ 53

<PVSio> test\_detector\_headon;  $=$ 17

## Programming in PVSio with I/O

```
main : void =
 LET sox = query_real("Enter ownship's WE position [nmi]:"),
       soy = query_real("Enter ownship's SN position [nmi]:"),
       trko = query_real("Enter ownship's ground track [deg]:"),
       gso = query_real("Enter ownship's ground speed [knt]:"),
       six = query_real("Enter intruder's WE position [nmi]:"),
       siy = query_real("Enter intruder's SN position [nmi]:"),
       trki = query_real("Enter intruder's ground track [deg]:"),
       gsi = query_real("Enter intruder's ground speed [knot]:") IN
  IF gso \le 0 OR gsi \le 0 THEN
    printf("Ground speeds must be strictly positive!")
  ELSE
   LET so : Vect2 = (sox*nmi, soy*nmi),vo : Nz_vect2 = trkgs2vect(trko*deg_,gso*knt_),
        si : Vect2 = (six*nmi, siy*nmi),vi : Nz_vect2 = trkgs2vect(trki*deg_,gsi*knt_) IN
  printf("TCAS TAs: \tilde{\tau} \tilde{\tau} a [deg]", \tilde{\tau}}",
          {|TCAS_TA_2D_bands(SL,so,vo,si,vi,T)|})
  ENDIF
```
#### \$ pvsio @TCAS\_TA\_2D\_io:

```
Enter ownship's WE position [nmi]:
```

```
$ pvsio @TCAS_TA_2D_io:
Enter ownship's WE position [nmi]:
```

```
$ pvsio @TCAS_TA_2D_io:
Enter ownship's WE position [nmi]:
\OmegaEnter ownship's SN position [nmi]:
Enter ownship's ground track [deg]:
```

```
$ pvsio @TCAS_TA_2D_io:
Enter ownship's WE position [nmi]:
\OmegaEnter ownship's SN position [nmi]:
\OmegaEnter ownship's ground track [deg]:
Enter ownship's ground speed [knt]:
```

```
$ pvsio @TCAS_TA_2D_io:
Enter ownship's WE position [nmi]:
\OmegaEnter ownship's SN position [nmi]:
\OmegaEnter ownship's ground track [deg]:
\OmegaEnter ownship's ground speed [knt]:
Enter intruder's WE position [nmi]:
```

```
$ pvsio @TCAS_TA_2D_io:
Enter ownship's WE position [nmi]:
\OmegaEnter ownship's SN position [nmi]:
\OmegaEnter ownship's ground track [deg]:
\OmegaEnter ownship's ground speed [knt]:
300
Enter intruder's WE position [nmi]:
```

```
$ pvsio @TCAS_TA_2D_io:
Enter ownship's WE position [nmi]:
\OmegaEnter ownship's SN position [nmi]:
\OmegaEnter ownship's ground track [deg]:
\OmegaEnter ownship's ground speed [knt]:
300
Enter intruder's WE position [nmi]:
10
Enter intruder's SN position [nmi]:
Enter intruder's ground track [deg]:
```

```
$ pvsio @TCAS_TA_2D_io:
Enter ownship's WE position [nmi]:
\OmegaEnter ownship's SN position [nmi]:
\OmegaEnter ownship's ground track [deg]:
\OmegaEnter ownship's ground speed [knt]:
300
Enter intruder's WE position [nmi]:
10
Enter intruder's SN position [nmi]:
10
Enter intruder's ground track [deg]:
Enter intruder's ground speed [knot]:
```

```
$ pvsio @TCAS_TA_2D_io:
Enter ownship's WE position [nmi]:
\OmegaEnter ownship's SN position [nmi]:
\OmegaEnter ownship's ground track [deg]:
\OmegaEnter ownship's ground speed [knt]:
300
Enter intruder's WE position [nmi]:
10
Enter intruder's SN position [nmi]:
10
Enter intruder's ground track [deg]:
180
Enter intruder's ground speed [knot]:
TCAS TAs: 62 [deg], 63 [deg], 64 [deg], 65 [deg], 66 [deg], 67 [deg],
68 [deg], 69 [deg], 70 [deg], 71 [deg], 72 [deg], 73 [deg], 74 [deg],
82 [deg], 83 [deg], 84 [deg], 85 [deg], 86 [deg], 87 [deg], 88 [deg],
89 [deg], 90 [deg], 91 [deg], 92 [deg], 93 [deg], 94 [deg], 95 [deg],
103 [deg], 104 [deg], 105 [deg], 106 [deg], 107 [deg], 108 [deg]
```

```
$ pvsio @TCAS_TA_2D_io:
Enter ownship's WE position [nmi]:
\OmegaEnter ownship's SN position [nmi]:
\OmegaEnter ownship's ground track [deg]:
0
Enter ownship's ground speed [knt]:
300
Enter intruder's WE position [nmi]:
10
Enter intruder's SN position [nmi]:
10Enter intruder's ground track [deg]:
180
Enter intruder's ground speed [knot]:
300
TCAS TAs: 62 [deg], 63 [deg], 64 [deg], 65 [deg], 66 [deg], 67 [deg],
68 [deg], 69 [deg], 70 [deg], 71 [deg], 72 [deg], 73 [deg], 74 [deg],
75 [deg], 76 [deg], 77 [deg], 78 [deg], 79 [deg], 80 [deg], 81 [deg],
82 [deg], 83 [deg], 84 [deg], 85 [deg], 86 [deg], 87 [deg], 88 [deg],
89 [deg], 90 [deg], 91 [deg], 92 [deg], 93 [deg], 94 [deg], 95 [deg],
96 [deg], 97 [deg], 98 [deg], 99 [deg], 100 [deg], 101 [deg], 102 [deg],
103 [deg], 104 [deg], 105 [deg], 106 [deg], 107 [deg], 108 [deg]
```
#### Finally

top : THEORY BEGIN

```
IMPORTING TCAS_tau, % Definition of tau and TCPA
         TCAS_TA_2D_core, % 2-D core traffic alerting logic
         Units, % Unit conversion functions
        TCAS_tables, % TCAS threshold tables
         TCAS_TA_2D, % TCAS TA 2-D logic
        TCAS_TA_2D_io
```
#### END top

```
$ proveit -a
```
#### **Finally**

top : THEORY BEGIN

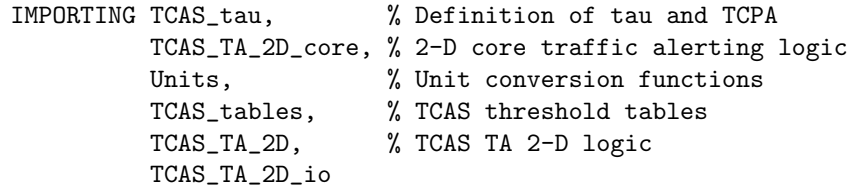

END top

#### \$ proveit -a

Processing TutorialPVS. Writing output to file ./TutorialPVS.summary Grand Totals: 45 proofs, 45 attempted, 45 succeeded (46.75 s)

#### **Finally**

top : THEORY BEGIN

```
IMPORTING TCAS_tau, % Definition of tau and TCPA
         TCAS_TA_2D_core, % 2-D core traffic alerting logic
         Units, % Unit conversion functions
        TCAS_tables, % TCAS threshold tables
        TCAS_TA_2D, % TCAS TA 2-D logic
        TCAS_TA_2D_io
```
END top

```
$ proveit -a
Processing TutorialPVS.
Writing output to file ./TutorialPVS.summary
Grand Totals: 45 proofs, 45 attempted, 45 succeeded (46.75 s)
```
### To Know More

- ▶ PVS: <https://pvs.csl.sri.com>
- $\triangleright$  VSCode-PVS: <https://shemesh.larc.nasa.gov/fm/VSCode-PVS>
- ▶ PVS @ NASA: <https://shemesh.larc.nasa.gov/fm/pvs>

#### $\triangleright$  NASAL ib:

<https://shemesh.larc.nasa.gov/fm/pvs/PVS-library>

 $\blacktriangleright$  Formalization of Detect and Avoid: <https://shemesh.larc.nasa.gov/fm/DAIDALUS>